Documento id 1747534589 - Auto de penhora e depósito (USINA SANTA HELENA DE ACUCAR E ALCOOL S A - EM RECUPERACAO JUDICIAL X DNIT - AUTO DE PENHORA E DEPOS)

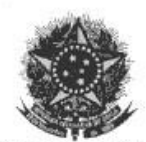

PODER JUDICIÁRIO **JUSTIÇA FEDERAL** SUBSEÇÃO JUDICIÁRIA DE RIO VERDE - GO Vara Federal Única e Juizado Especial Federal Adjunto

Processo-1002875-58.2019.4.01.3503 DNIT - DEPARTAM. NAC. DE INFRAEST. DE TRANSPORTES **Exequente** USINA SANTA HELENA DE AÇUCAR E ALCOOL S/A - EM Executado RECUPERAÇÃO JUDICIAL

AUTO DE PENHORA E DEPÓSITO

(1) dias do mês de agosto do ano de 2023, na  $t$ *azem* Alegre Some purel an Using Sente neste município de Santa Helena de Goiás - GO em cumprimento ao respeitável  $< \omega$ Despacho / Mandado de Penhora, Avaliação (ID 1643986388) anteposto, eu, Oficial de Justiça Avaliador Federal infra-assinado, nos termos do 838 do NCPC (Lei 13.105/2015), e no inciso VII do Art. 11 da Lei 6.830/80 procedi à penhora e o depósito do seguinte bem móvel:

litros de Etanol produzido pela Executada, no valor de por litro, segundo o valor de comercialização tabela  $CEPEA/ESALQ/$  USP -  $K$  etanol hidratado combustivel; ( ) etanol anidro; ou () etanol hidratado outros fins - para adimplir a obrigação principal e encargos, até o limite de R\$ 11.637,75 (onze mil, seiscentos e trinta e sete reais e setenta e cinco centavos) - consolidação do cálculo: 20/04/2023 (ID 1587641391). (fonte: tabelas CEPEA/ESALQ/USP<br>anexada/digitalizada) toblessedo 2912.00000  $-28/07/2023$ 

a penhora, foi nomeado depositário(a) a(o) Sr.(a). Feita 2010-10 Note , CPF 101457 C  $\Delta$  may cel./tel. 64.9 9907 - 9710, com endereço supramencionado, que nessa qualidade não poderá dispor do bem ora penhorado, sem prévia autorização do Juízo Federal de Rio Verde - GO, sob pena de responsabilidade civil, sem prejuízo de sua responsabilidade penal e da imposição de sanção por ato atentatório à dignidade da Justiça, conforme determina o art 161, parágrafo único, combinado com art. 774 do NCPC.

E, para constag, lavrei o presente auto em duas vias, que depois de lido e achado conforme, vai devidamente assinado.

**HEITOR P. FARIAS JR.** Oficial de Justiça Avaliador Federal Matricula GO - 69403

Assinado eletronicamente por: HEITOR PAIM FARIAS JUNIOR - 07/08/2023 12:23:01 .<br>https://pje1g.trf1.jus.br:443/consultapublica/Processo/ConsultaDocumento/listView.seam?x=23080712194862600001729029264 Múmero do documento: 23080712194862600001729029264

Documento id 1747572051 - Documento Comprobatório (USINA SANTA HELENA DE ACUCAR E ALCOOL S A - EM RECUPERACAO JUDICIAL X DNIT - VIA MANDADO CIENTE EXEC)

Successfully created

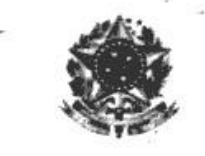

#### **PODER JUDICIÁRIO JUSTICA FEDERAL**

Tribunal Regional Federal da Primeira Região Subseção Judiciária de Rio Verde GO - Vara Única Av. José Walter, nº 500, Qd. 49, Lts 10/11, Setor Morada do Sol, Rio Verde/GO, CEP 75.908-740, Telefone (64) 3211-8613, e-mail: 01vara.rvd@trf1.jus.br

PROCESSO: 1002875-58.2019.4.01.3503 CLASSE: EXECUÇÃO FISCAL (1116) EXEQUENTE: DNIT-DEPARTAMENTO NACIONAL DE INFRAEST DE TRANSPORTES EXECUTADO: USINA SANTA HELENA DE ACUCAR E ALCOOL S/A - EM RECUPERACAO **JUDICIAL** 

#### INTIMAÇÃO DE: USINA SANTA HELENA DE ACUCAR E ALCOOL S/A - EM RECUPERACAO JUDICIAL - CNPJ: 02.673.754/0002-19, Fazenda Campo Alegre, Zona Rural, Santa Helena de Gojás/GO.

#### **DESPACHO**

## OFÍCIO Nº 110/2023-SEXEC

### MANDADO DE PENHORA E AVALIAÇÃO

1- Oficio nº 110/2023-SEXEC:

Em resposta ao Ofício nº 174/2023 do Cartório de Registro de Imóveis da 2ª Circunscrição de Anápolis/GO, informo ao Sr. Oficial que não se deve proceder ao registro da penhora sobre o imovel de matricula nº 50.351, uma vez que não mais pertence à Usina Santa Helena de Açúcar e Álcool  $S/A$ .

Oficie-se ao Cartório de Registro de Imóveis da 2ª Circunscrição de Anápolis/GO, servindo uma via deste despacho como ofício.

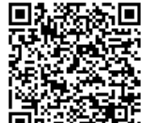

#### Penhora de veículos:

Documento id 1747572054 - Documento Comprobatório (USINA SANTA HELENA DE ACUCAR E ALCOOL S A - EM RECUPERACAO JUDICIAL X DNIT - TABELA USP COM OBS VALO)

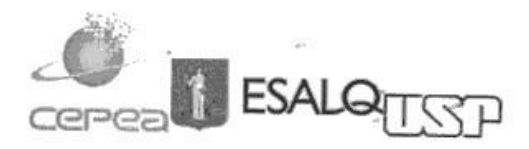

Observação: valor do litro de Etanol Hidratado combustível em Goiás (julho/23) = R\$ 2,50 (segundo informado na Usina Santa Helena)

**ETANOL** 

### INDICADOR SEMANAL DO ETANOL HIDRATADO COMBUSTÍVEL CEPEA/ESALO - SÃO PAULO

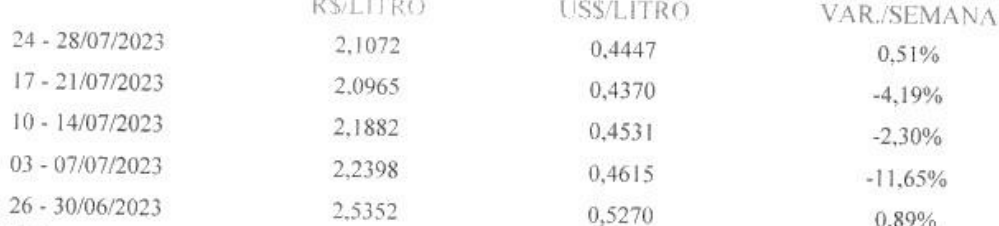

Fonte: CFPFA

METODOLOGIAGRÁFICOMAIS VALORESSÉRIE DE PREÇOS

Nota 1: Sem frete, sem ICMS e sem PIS/Cofins

Nota 2: Desde 29/06/23, voltaram a ser descontados o valor de R\$ 130,9 por m<sup>3</sup>, referentes a R\$ 23,38 por m<sup>3</sup> para o PIS e R\$ 107,52 por m<sup>3</sup> no caso da Cofins, devido ao fim da medida provisória nº 1163, que prevaleu entre 28/02/2023 e 28/06/2023, na qual eram descontados R\$ 20/metro cúbico (sendo R\$ 3,60 referentes ao PIS e R\$ 16,40 referentes a Cofins) no cálculo dos Indicadores CEPEA/ESALQ dos etanóis hidratado e anidro, combustível e outros fins. De 24/06/22 a 28/02/2023, consideravam-se zerados PIS/Cofins, de acordo com a Lei Complementar nº 194, de 23/06/2022.

Nota 3: De acordo com a Proposta de Emenda à Constituição (PEC) 15/2022, também chamada de PEC dos Auxílios, a Emenda 123/2022 estabelece alíquota do ICMS (que era de 13,3%) de 9,57% para vendas internas a partir do dia 15/07/2022.

Nota 3: Desde 01/07/23, o ICMS do etanol hidratado passou a considerar nos cálculos 12% para vendas internas e externas, de acordo com artigo 2º da Emenda Constitucional nº 123, de 14 de julho de 2022, inciso VIII ao § 1º do artigo 225 da Constituição Federal.

# INDICADOR SEMANAL DO ETANOL ANIDRO CEPEA/ESALQ - SÃO PAULO

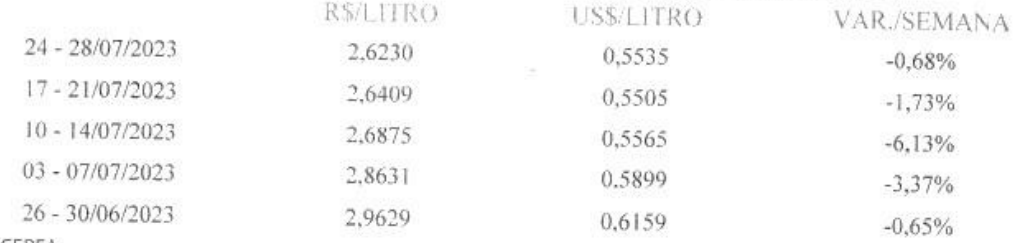

Fonte: CEPEA

METODOLOGIAGRÁFICOMAIS VALORESSÉRIE DE PRECOS Nota

 $1:5em$ frete  $\alpha$ sem PIS/Cofins. Nota 2: Desde 29/06/23, voltaram a ser descontados o valor de R\$ 130,9 por m<sup>3</sup>, referentes a R\$ 23,38 por m<sup>3</sup> para o PIS e R\$ 107,52 por m<sup>3</sup> no caso da Cofins, devido ao fim da medida provisória nº 1163, que prevaleu entre 28/02/2023 e 28/06/2023, na qual eram descontados R\$ 20/metro cúbico (sendo R\$ 3,60 referentes ao PIS e R\$ 16,40 referentes a Cofins) no cálculo dos Indicadores CEPEA/ESALQ dos etanóis hidratado e anidro, combustível e outros fins. De 24/06/22 a 28/02/2023, consideravam-se zerados PIS/Cofins, de acordo com a Lei Complementar nº 194, de 23/06/2022.

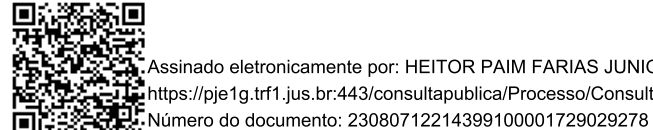